# **フィルタリング実践講座**

**無料**

**参加費**

**◆フィルタリングの"プロ"に学ぼう!◆ 「子どもが有害なサイトを見ていないか心配。どうしたらいいの?」 「フィルタリングが大切と言うけど、設定の仕方が分からない。」 フィルタリングは、子どもたちがインターネット上の違法・有害情報へアクセスす ることを防ぎます。 本講座では、実際にスマートフォンを使って、フィルタリングの設定等を学びます。**

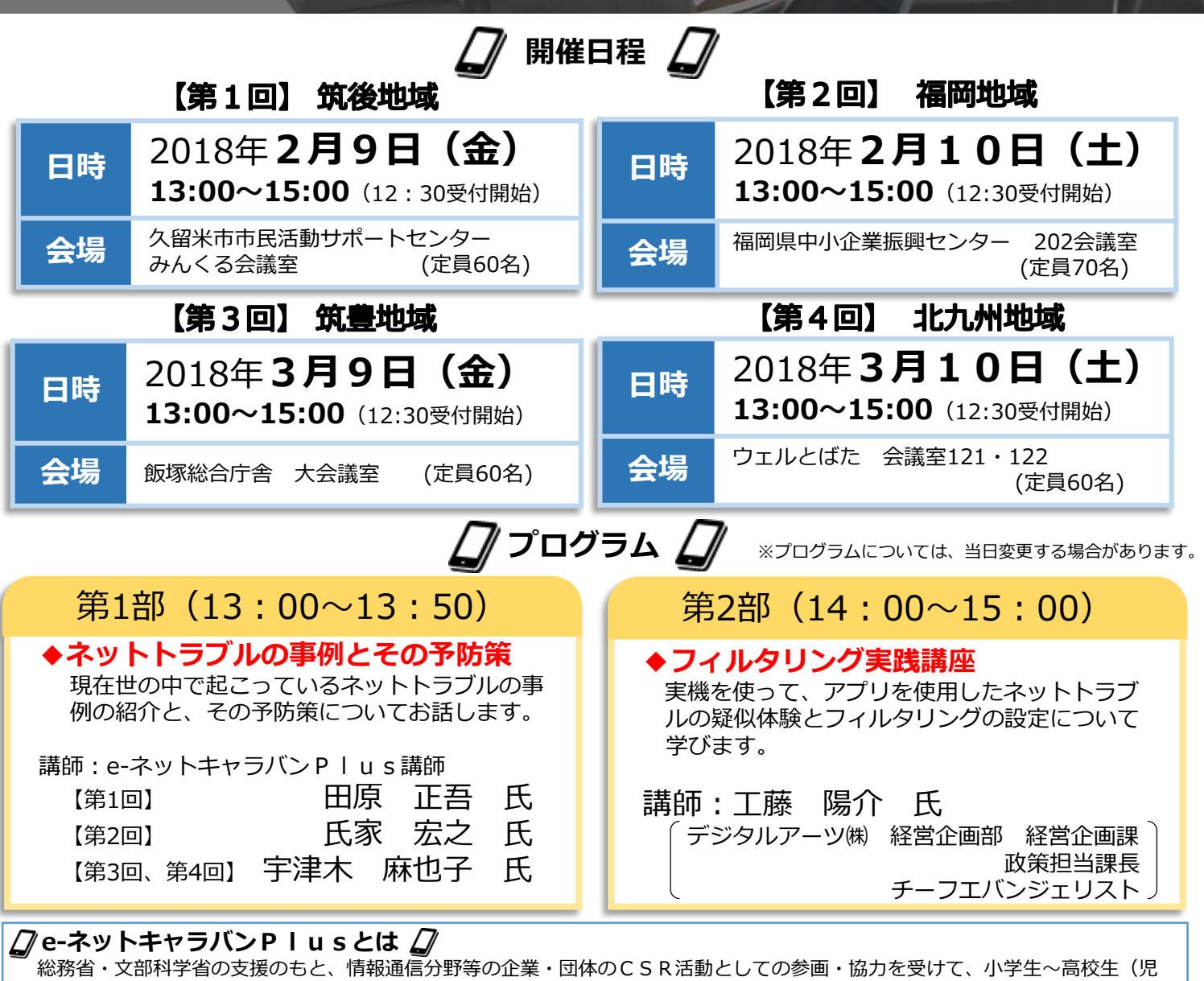

童・生徒)がスマートフォンやパソコンなどのインターネットを安全に利用できるよう、全国で展開する出前講座形式の「啓発講 座」(e-ネットキャラバン)。その中でも、児童・生徒が使用しているスマートフォン等のフィルタリング設定推進に寄与するため、 保護者や教職員のフィルタリングについての理解向上を図った「スマートフォンのフィルタリングの内容および設定」を中心とした 教材を使用した講座。

 $\varOmega$ お申込み・お問い合わせ先 $\varOmega$ 福岡県人づくり・県民生活部私学振興・青少年育成局青少年育成課支援係 担当:行徳(ぎょうとく) TEL:092-643-3388 FAX:092-643-3389 MAIL:seisho@pref.fukuoka.lg.jp

## 開催スケジュール

#### ※プログラム内容は全て同じです。 **※会場までは公共交通機関をご利用下さい。**

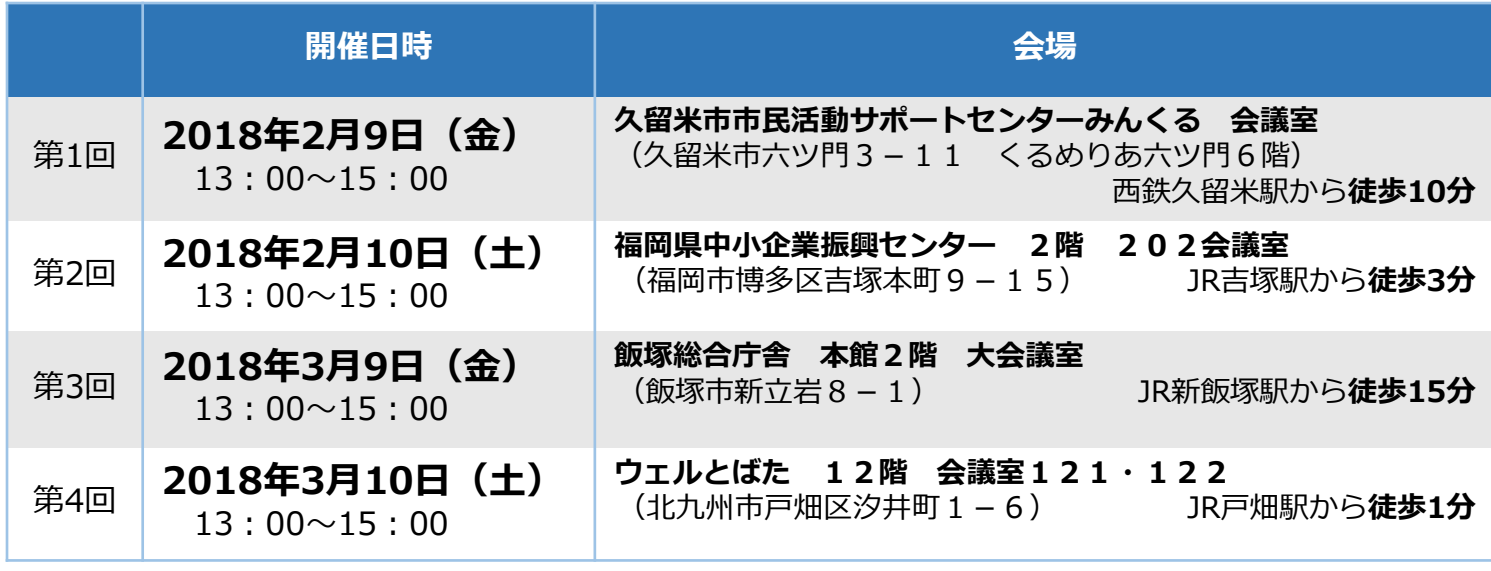

## 申込方法

講座参加には、下記のいずれかの方法でお申し込みください。**申込多数でお断りする時のみご連絡いたします。** (申込多数の場合 ①平成28年度同講座に参加していない方を優先し、②先着順 とさせていただきます。)

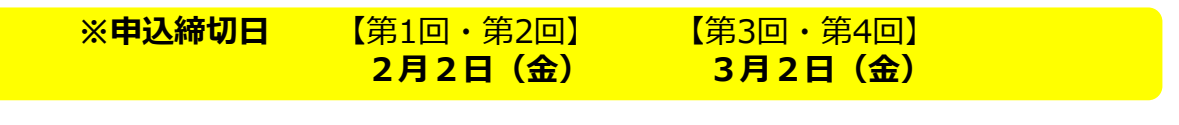

電話(口頭申込) FAX 私学振興・青少年育成局青少年育成課支援係 ※FAX送信票は不要です。 **☎ 092-643-3388 092-643-3389**

# 福岡県人づくり・県民生活部 アンスコンスコンコントランド記申込書に必要事項を記入し、送信して下さい。

#### 電子メール

### **[seisho@pref.fukuoka.lg.jp](mailto:seisho@pref.fukuoka.lg.jp)**

件名に「実践講座参加」と記入の上、(1)氏名、 (2)団体・機関名、(3)希望参加回、(4)連絡先 電話番号を記入して送信して下さい。

■電子申請サービス (1)県ホームページ トップ 画面→オンラインサービンス →「ふくおか電子申請サービス」から (2)携帯電話からは右記のQRコードから 申込フォームへアクセスできます。

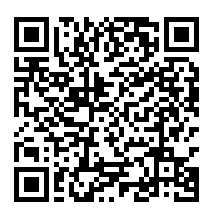

### **FAX**:**092‐643‐3389**

「保護者向けフィルタリング実践講座」参加申込書(FAX用)

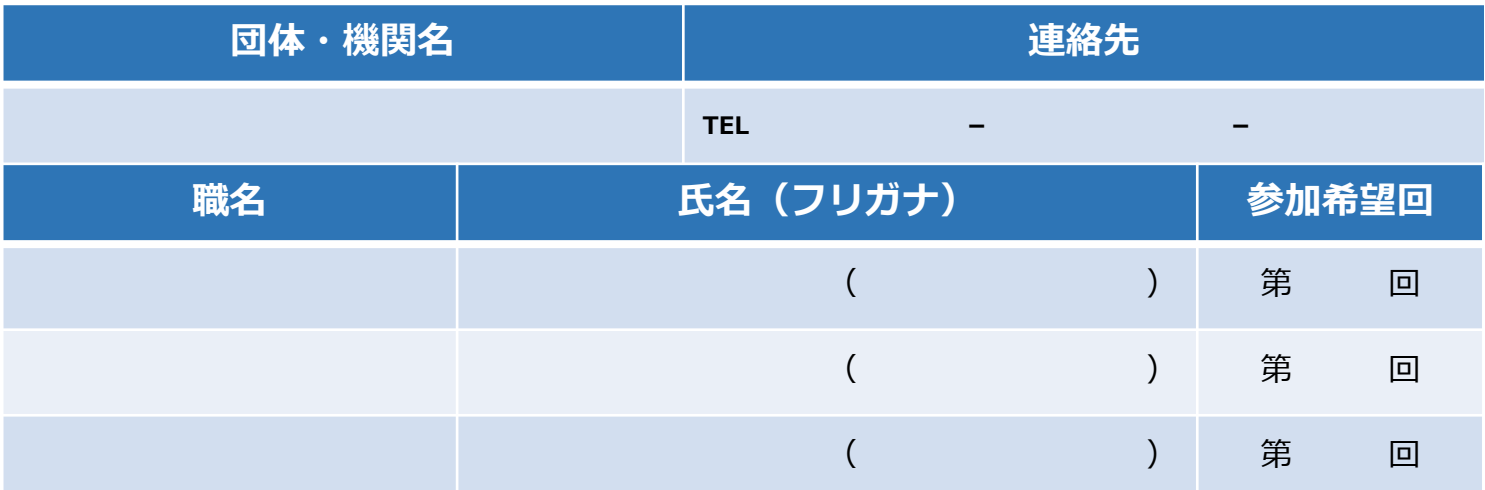